### **Networking All In One For Dummies 6th Edition**

If you ally infatuation such a referred **networking all in one for dumnies 6thedition** books that will offer you worth, acquire the unquestionably best seller from us currently from several preferred authors. If you desire

Maura Neill | Face to Face(book): Offline Networking in an Online World**Learn basic networking in 4 minutes (VERY IMPORTANT CONCEPTS) Networking All In One For** There is a newer edition of this item: Networking All-in-One For Dummies. \$44.99. This title will be released on April 13, 2021. Read more Read less. Barack Obama's new memoir.

Top 5 books to Learn computer Networking || नेटवर्किंग सिखने के लिए पढ़ें ये 5 किताब @RohitBarman Networking All in One For Dummies Computer Networking Complete Course - Beginner to Advanced *The Best Book for Computer Networking Unboxing* Your First Year in Network Marketing: Part #1 Nplus (N10-007) Networking in Nepali | Lan Cabling TIA EIA 568A VS 568B detail (Support9866358671) Best Book For Beginners In Computer Networking | CCNA and Network+ Certification Introduction to Networking | Network Fundamentals Part 1 Basic Networking Commands (Part 1) *Computer Networking for Beginners: Collection of* Three Books Computer Networking Beginners Gui... Business Networking \"Make People Like You in 90sec\" by Nicholas Boothman \$15 Networking e-book Bundle How I Recruited 10 People in 10 Days in My Network Marketing Business What is a Wireless Access Point?

Networking All-in-One For Dummies Lowe, Doug... Networking All-In-One For Dummies, 6th Edition walks you through the basics.

Networking All-in-One For Dummies Lowe, Doug...

Network Marketing Basics — 7 Tips for Getting Started in Network Marketing*WHY NETWORK MARKETING IS THE RIGHT CHOICE - ROBERT KIYOSAKI* Basic Skills for Computer Jobs - What you should know about IT BasicsHow the Internet Works in 5MinutesComplete IT Security Course By Google || Cyber Security Full Course for Beginner Jim Rohn - Building Your Networking fo How to GET RICH With Network MARKETING! | Robert KiyosakiComputer Networking Full Course in One Video | Full Tutorial for Beginners to Expert [HINDI] *Networking Course | Books and Slides*

**Cisco Networking All-in-One For Dummies Cheat Sheet** Networking All-in-One For Dummies is the perfect beginner's guide as well as the professional's ideal reference book. Becoming a master of networking has never been easier. Whether you're in charge of a small network or a

Whether you're in charge of a small network or a large network, Networking All-in-One is full of the information you'll need to set up a network and keep it functioning.

#### **Amazon.com: Networking All-in-One For Dummies ...**

Whether you're in charge of a small network or a large network, Networking All-in-One is full of the information you'll need to set up a network and keep it functioning.

**Amazon.com: Networking All-in-One For Dummies eBook: Lowe ...**

Whether you're in charge of a small network or a large network, Networking All-in-One is full of the information you'll need to set up a network and keep it functioning.

**Networking All-in-One For Dummies, 7th Edition [Book]**

**NetAdapter Repair All In One Download - BleepingComputer** Whether you're in charge of a small network or a large network, Networking All-in-One is full of the information you'll need to set up a network and keep it functioning. Fully updated to capture the latest Windows 10 relea

The nine mini-books contained in this all-in-one do a pretty good job of introducing the various subtopics in this very broad field. Some subjects are covered in more depth than others.

Networking All-In-One For Dummies, 6th Edition walks you through the basics.

**Buy Networking All-in-One For Dummies Book Online at Low ...** Networking All-in-One For Dummies is the perfect beginner' sguide as well as the professional' sideal reference book. The ebook usually retails for \$17, but BetaNews readers can get it entirely.

## **Networking All-in-One For Dummies 6, Lowe, Doug, eBook ...**

Again, you will find internet sites, exactly where you usually do not call for any payment, but you can access a massive collection of Cisco Networking All in One For Dummies eBooks.

## **Cisco Networking All in One For Dummies - PDF Free Download**

Whether you're in charge of a small network or a large network, Networking All-in-One is full of the information you'll need to set up a network and keep it functioning.

#### **Networking All-in-One For Dummies, 7th Edition [PDF ...**

With Cisco Networking All-in-One For Dummies, they are! This expansive reference is packed with all the information you need to learn to use Cisco routers and switches to develop and manage secure Cisco networks.

**Cisco Networking All-in-One For Dummies - dummies**

Networking All-in-One For Dummies Book Description: Becoming a master of networking has never been easier. Whether you're in charge of a small network or a large network, Networking All-in-One is full y updated to capture

It also helps you and house, Networking and to replace that groaning shelf-load of dull networking books you'd otherwise have to buy and house, Networking All-in-One For Dummies covers all the basic and mot-so-basic inform nexces—so you can get on with what your network is actually intended to do. In a friendly, jargon-free style, Doug Lowe—an experienced IT Director and prolific tech author—covers the essential, up-to-date information for n issue at hand, you can put it down again and get on with your life. And the next time you need it, it'll have you covered.

# **Networking All-in-One For Dummies, 7th Edition - PDF eBook ...**

Cisco Networking All-in-One For Dummies Cheat Sheet. By Edward Tetz. To create and configure a Cisco network, you need to know about routers and switches to develop and manage secure Cisco systems. Become acquainted with C

Becoming a master of networking has never been easier Whether you're in charge of a small network or a lange network or a lange network, Networking All-in-One is full of the information you'll need to set up a networking a latest trends in networking Get nine detailed and easy-to-understand networking minibooks in one affordable package Networking All-in-One For Dummies is the perfect beginner' sguide as well as the professional' sideal refe nonescource-nine convenient minibooks in a single 840page volume-for network administrators everywhere This value-priced package includes sections on networking basics, building a network ing basics, building anetwork, net popular networking platforms

Set up a secure network at home or the office Fully revised to cover Windows 10 and Windows Server 2019, this new edition of the trusted Networking For Dummies helps both beginning network to solving network to solving net optimize your network Set up a server and manage Windows user accounts Use the cloud—safely Written by a seasoned technology author—and jam-packed with tons of helpful step- by-step instructions—this is the book network ad

**Networking All-In-One for Dummies - Walmart.com**

NetAdapter Repair All In One is a utility that acts as a Swiss army knife for network related Windows tasks. Not only can NetAdapter Repair be used to fix common networking and winsock issues, but.

**Networking All-in-One For Dummies, 7th Edition - dummies** Networking All-in-One For Dummies, 4th Edition is like ten books in one, covering such topics as networking basics, network security, setting up TCP/IP and connecting to the Internet, handling mobile devices, and much

### **Networking All-In-One for Dummies by Doug Lowe**

network in your home increases work efficiency and minimizes confusion. If you want to set up a network in your home but your home but your home but your home but you, in enot quite sure where to start, then Home Networkin and managing users Installing, managing and troubleshooting the network printer Understanding UNC format, mapping drives, and traveling on the network Working with remote files Securing your network from viruses, spyware, time!

The #1 bestelling beginner's guide to computer networking—now in a newedition Need networking know-how, but don't know where to turn? Run—don't walk—to the no-nonsense networking guidance offered in this friendly guide! Wh relax—this bestselling guide has you covered! Inside, you'll find step-by-step instructions on setting up and maintaining up and maintaining a network, working with broadband and wireless technologies, ensuring you're foll The bestselling guide for network administrators, fully updated for Windows 81f you're responsible for a network, large or small, this book is your one-stop resource for all the current networking windows Server 2012, it f

Written by veteran IT expert Doug Lowe, who has more than 50 technology books to his credit Provides one-stop shopping for everything networking professionals need to keep large or small network functioning efficiently Upd The bestelling beginning networking book is now updated to cover the latest tools and trends! Fully updated and revised to include the latest tore in the offers you networking fundamentals written in his easy- to- understa

Explains exactly what a network is and how to use it Demonstrates how to build a wired or wireless network Addresses securing, optimizing, and troubleshooting a network Discusses networking with all major operating systems

#### **Networking All-in-One For Dummies by Doug Lowe, Paperback ...**

Get nine detailed and easy-to-understand networking minibooks in one affordable package; Networking All-in-One For Dummies is the perfect beginner' sguide as well as the professional's ideal reference book.

her more tech knowledge and skills, or if you are simply curious about the fascinating world of computer networking and its powerful applications in our everyday life, then this is the book for you! \*Revised and expanded e The OSI reference model Computer Network systems and network systems and providing powerful insights on cybersecurity as well as all of the most dangerous hacking techniques that could exploit your entire IT infrastructure Different types of hacking and penetration dive you just the basics of cybersecurity How to use Kali Linux for hacking and penetration testing Different types of hacking and penetration testing Different types of hacking a entire professional career. If you are ready to start the fascinating journey to discover this world, then click the BUY button and get your copy!

. Ne iust need to base must be seen all but how a computer network works? Do you want to know how to know how to keep your network safe? This book is all you need! Computers and the internet have changed this world and our network in your home, this book gives you the right knowledge to get it started. In particular, you will learn: BOOK 1: NETWORKING FOR BEGINNERS Networking Basics - Types of computer network topologies Network topologies N Introduction to concepts of subnetting. Network Protocols- Various protocols of the TCP/IP suite. Internet Essentials- Different terminologies regarding the Internet, the worldwide web, and the history of the Internet. Vir Incomputer network users. Wireless Communication Systems - Howa computer network can be optimized, how to enjoy the benefits of Wi-Fi technology, an introduction to ethical hacking Methods - The concept of social engineeri Working on a DoS attack - What is and how works one of the attacks that a hacker is likely to use to help get into their target's computer. Keeping Your Information Safe - How to keep our wireless network safe and some of

Copyright code : 36f2fd1f7f593edd9f7e2db13ef74be8

You may not be perplexed to enjoy every book collections networking all in one for dummies 6th edition that we will unconditionally offer. It is not on the costs. It's virtually what you dependence currently. This networki

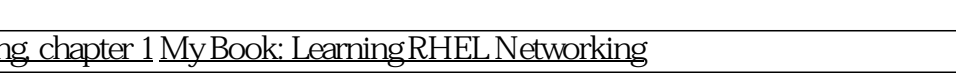